# **PODIO**

**Streaming Readout X 18.5.2022**

**Benedikt Hegner** *CERN*

## **Outline**

- **• Motivation and Context**
- **• Driving Design Considerations**
- **• Explanation of the Current Implementation**
- **• Open work and future steps**

#### **A little disclaimer:**

Given the kind of workshop this presentation goes more into design choices and details rather than giving a simple introduction into the end-user interface.

### **Why a new data model library?**

- LHC experiments show that we overdid on inheritance and polymorphism
	- State of the art when the code was written!
	- Expensive virtual calls and memory operations
- Sometimes deep and absurd object hierarchies
	- A "CaloTower" as a "Particle"
- Many physicists do not feel productive in the existing data models…
	- … and leave the official frameworks behind as soon as possible
- During the last 15 years technology evolved a lot!

⇒ **Needed to rethink what we did** 

# **Driving Design Considerations**

#### *1.* **Simple Memory Model**

- *a.* Concrete data are contained within plain-old-data structures (PODs)
- *b.* Provide vectorization friendly (or at least not unfriendly) interfaces

#### **2. Simple Class Hierarchies**

- a. Wherever possible use concrete types
- b. Favour composition over inheritance

#### **3. Simple interfaces on user side**

a. In particular avoid ownership problems!

#### **4. Employ code generation**

- a. Quick turn-around for improvements on back-end
- b. Easy creation of new types
- **5. Support for both C++ and Python**
- **6. Thread-safety**
- **7. Use ROOT as first choice for I/O**
	- a. Keep transient to persistent layer as thin as possible

### **Simple Memory Model**

## **Interlude - what is a POD?**

A POD combines two concepts

- **•** Support for static initialization (*trivial class*)
- They have *standard layout*
	- No virtual functions and no virtual base classes
	- Same access control for all non-static data members
	- $\bullet$   $\ldots$

In short - a POD is closer to a classical C struct than a C++ object

**A POD is good for memory layout and memory operations**

⇒ **PODIO !**

## **Separation of Concerns**

**Using PODs is a good idea…**

**… but they are a little bit too dumb to support all what is needed.**

Need smart layers on top of the PODs to

- Deal with object ownership
- Allow referencing between objects
- Deal with non-trivial I/O operations

**Whenever performance is a concern - leave possibility to access the bare PODs**

### **The PODIO layers**

- 1. User visible classes (e.g. *Hit*). These act as transparent references to the underlying data
- 2. A transient object knowing about all the data for a certain physics object, including inter-object references (e.g. *HitObject*)
- 3. POD holding the persistent object information (e.g. *HitData*) and
- 4. A Collection containing the user's objects (e.g. *HitCollection*)

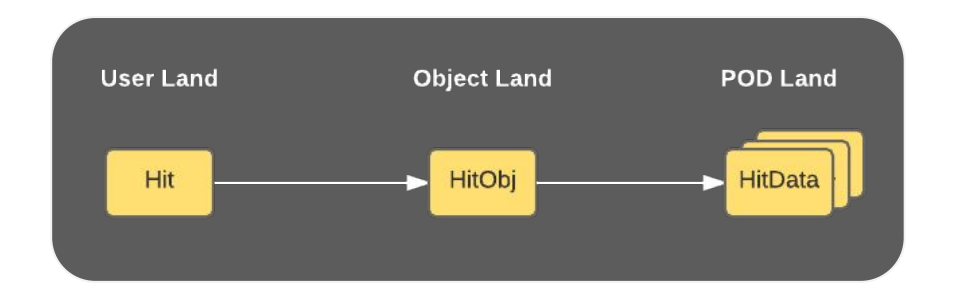

## **Simple Interfaces**

### **Supported Syntax**

**Objects and collections can be created via factories, ensuring proper ownership:**

```
auto& hits = store.create<HitCollection>("hits")
auto hit1 = hits.create(1.4,2.4,3.7,4.2); // init with values
auto hit2 = hits.create(); // default-construct object
hit2.energy(42.23);
```
**Objects can be created in the free - if not attached to a collection, they are automatically** 

#### **garbage collected:**

```
auto hit1 = \text{Hit}();
auto hit2 = Hit();
...
hits.push back(hit1);
...
<automatic deletion of hit2>
```
**Whenever performance is a concern - leave possibility to access the bare PODs**

# **Object Ownership**

Unclear object ownership and memory leaks are a common problem

⇒ **Make it as hard as possible to do mistakes**

In PODIO there are two stages in object ownership

- 1. Before registering data into an event store  $\Rightarrow$  reference counted
- 2. After adding data into event store  $\Rightarrow$  ownership up to event store

**Additional costs on object creation time and no costs later**

## **Relations between Objects**

Providing relations between objects is important. Relations can be

- 1. Internal:  $m$  mother = particle.mother()
- 2. External: mother = mother daughter relations [particle]

Providing only external ones is puristic, providing internal ones easier to use

**PODIO allows both, obviously.**

### **Relations between Objects**

N-to-M relations look like this:

```
auto& hits = store.create<HitCollection>("hits");
auto hit1 = hits.create();
auto hit2 = hits.create();
auto& clusters = store.create<ClusterCollection>("clusters");
auto cluster = clusters. \c{create}();
cluster.addHit(hit1);
cluster.addHit(hit2);
\langle \, . \, . \, . \, . \, \rangleauto hit = cluster.Hits(<aNumber>);
```
Using smart references avoids confusion when to pass values, pointers, etc

### **Const correctness on smart references**

It is easy to strip constness from a smart reference, e.g. by doing implicit copies

auto myRef instead of const auto& myRef const auto myRef

Need to preserve constness state within the smart reference by either:

- 1. Having two classes (*Ref* and *MutableRef*) compile time!
- 2. Having an internal flag ( a la *isMutable*) runtime!

In the prototyping stage we played with both. The first is more puristic, the second more user-friendly.

#### ⇒ **So far we are using the compile-time option**

## **Relations - Details**

- 1. Relations are handled outside the PODs
- 2. The "Object Land" manages the lookup in memory
- 3. Every object in PODIO is uniquely identified by *collectionID + index*
- 4. During I/O ever reference is being replaced by its Object ID

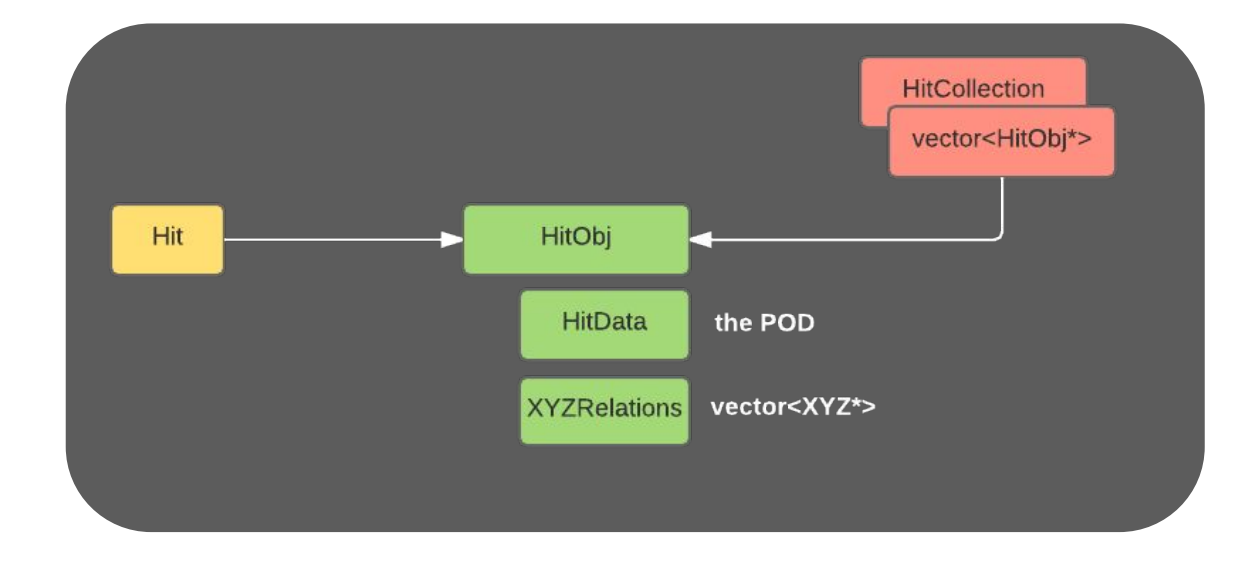

### **Code generation**

# **Defining Data Types**

In PODIO data model classes are not written manually, but defined in yaml-files

As PODIO encourages composition over inheritance, there are two high-level categories of definition:

- 1. Components can contain any types that allow them to be PODs (including other components)
- 2. Classes can contain the same types as components, but in addition references to other objects

#### **The PODIO class generator creates the data model from the yaml file**

*If users make a choice destroying pure PODness, they are notified at data model creation time*

### **Data Model Definition**

#### Simple Members:

```
RawCalorimeterHit:
   description : "raw calorimeter hit"
   author : "B. Hegner"
   members :
     - int cellID // The detector specific (geometrical) cell ID.
     - int amplitude // The amplitude of the hit in ADC counts.
```
- int timeStamp // The time stamp for the hit.

#### Relation to other objects

```
SimCalorimeterHit:
```
...

#### **OneToOneRelations:**

MCParticle particle  $//$  The MC particle that caused the hit.  **OneToManyRelations:**

- MCParticle daughters // the daughters of this particle
- MCParticle parents // the parents of this particle

## **Thread-safety**

# **Thread Safety 1/2**

Thread-safety is about states, their change, and parallel executions getting an inconsistent view on those

#### ⇒ **keep the number of states to the bare minimum**

⇒ **don't play with globals**

In PODIO there are the following *local states*

- 1. The actual data in the PODs
- 2. The reference counting
- 3. What's contained in the whiteboard

And in case of reading/writing the *I/O with plenty of local and global states*

**There are no smart caches and on-demand operations done or triggered by PODIO itself**

# **Thread Safety 2/2**

Some of the states can be tackled by protocols/conventions, others by protecting code

1. The actual data in the PODs

⇒ **follow a convention, e.g. create once, don't change afterwards**

2. The reference counting

⇒ **using atomics**

3. Whiteboard

⇒ **users provide their own thread-safe whiteboard**

- 4. Input/output
	- ⇒ **Back-end dependent**

#### **Now time for discussion…**